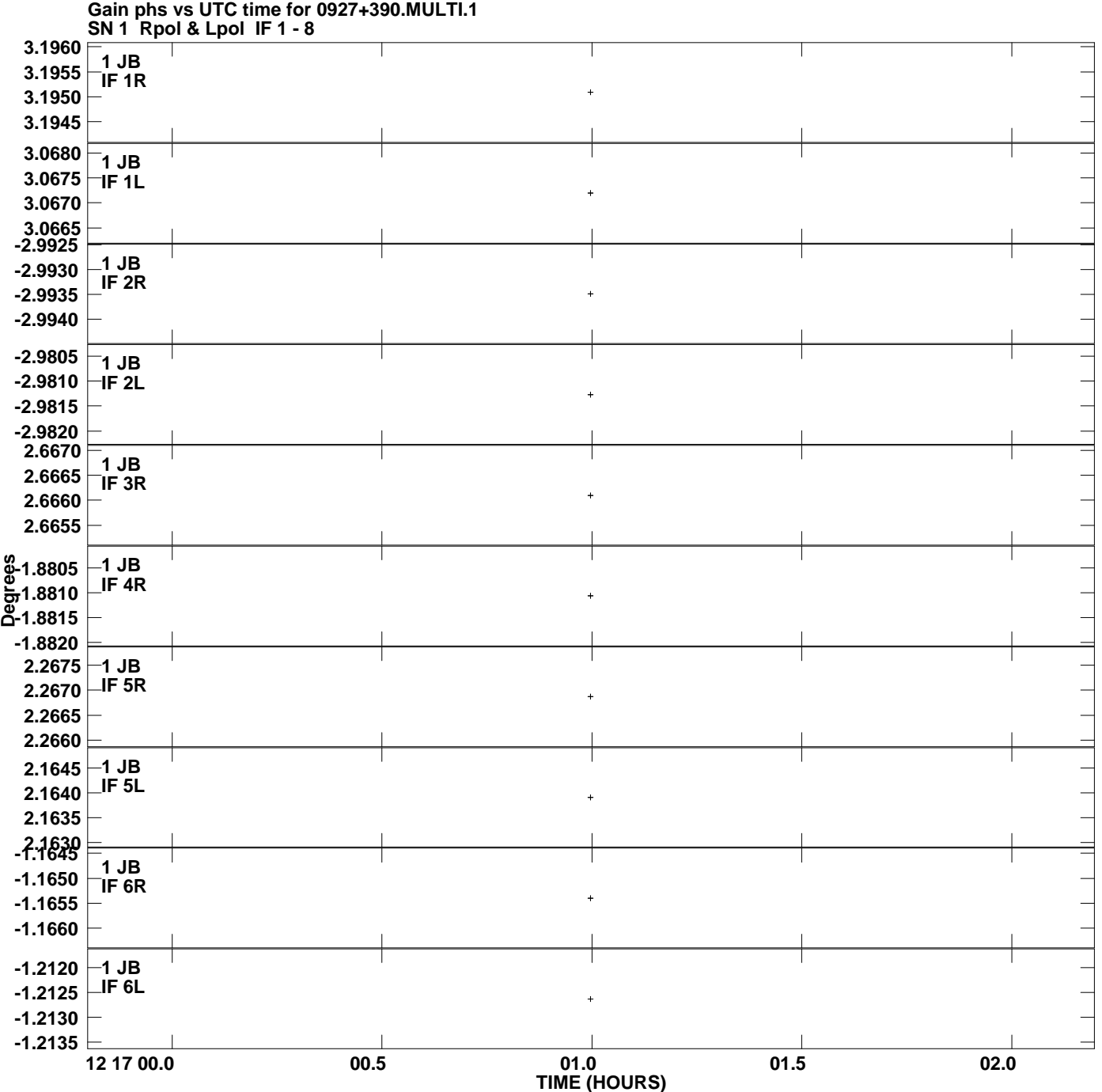

**Plot file version 1 created 10-APR-2012 16:46:25**

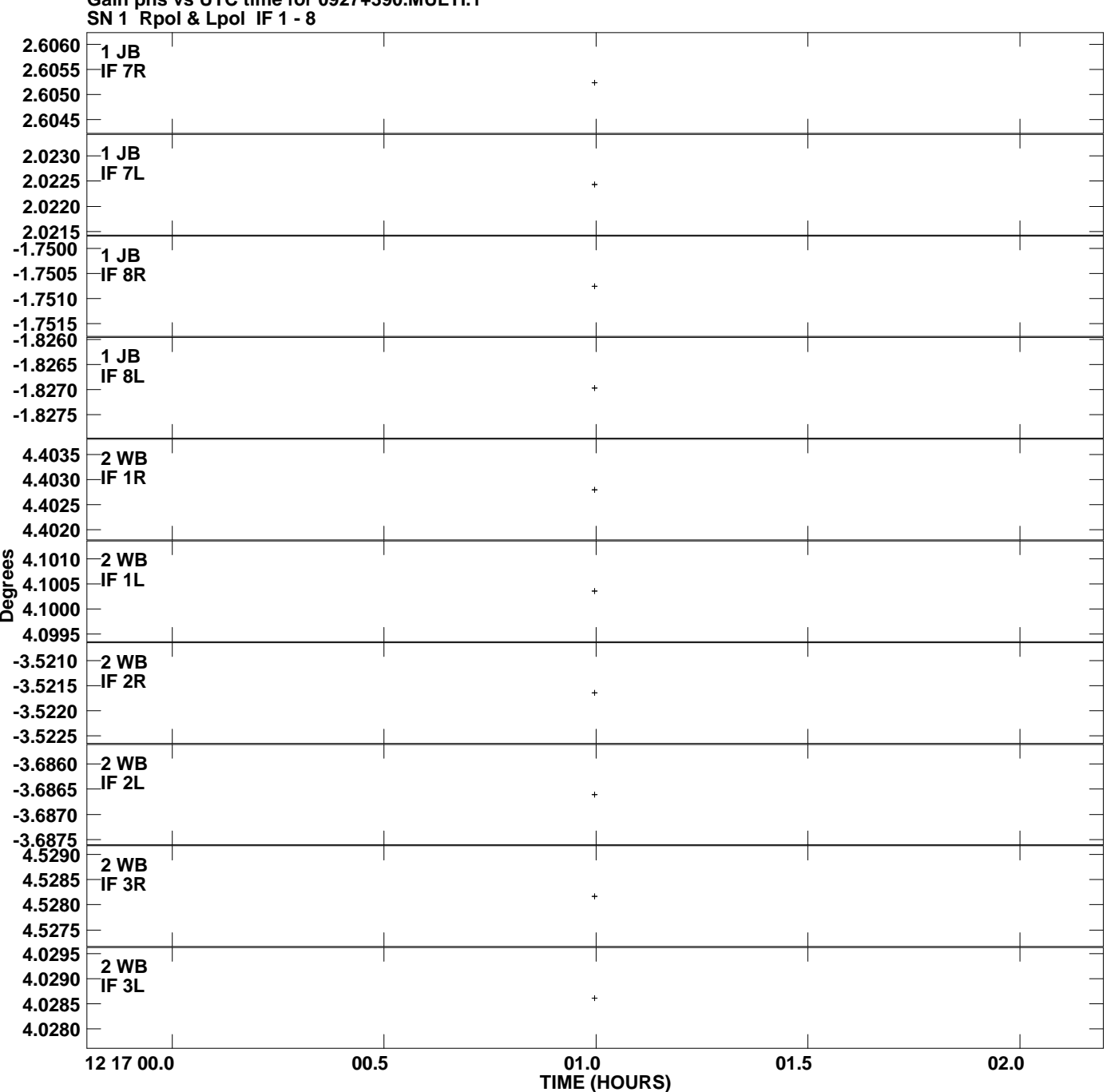

**Gain phs vs UTC time for 0927+390.MULTI.1 Plot file version 2 created 10-APR-2012 16:46:25**

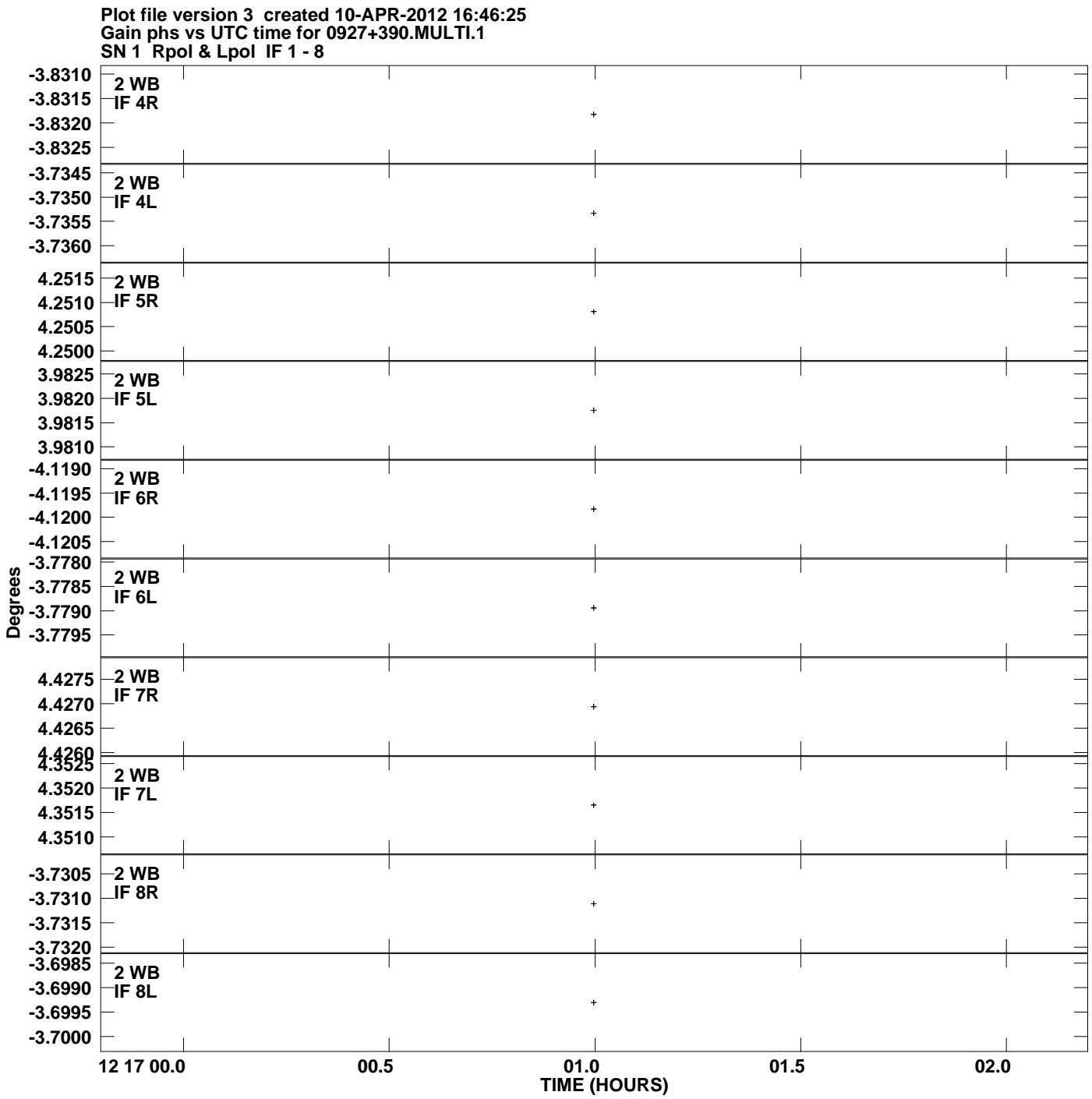

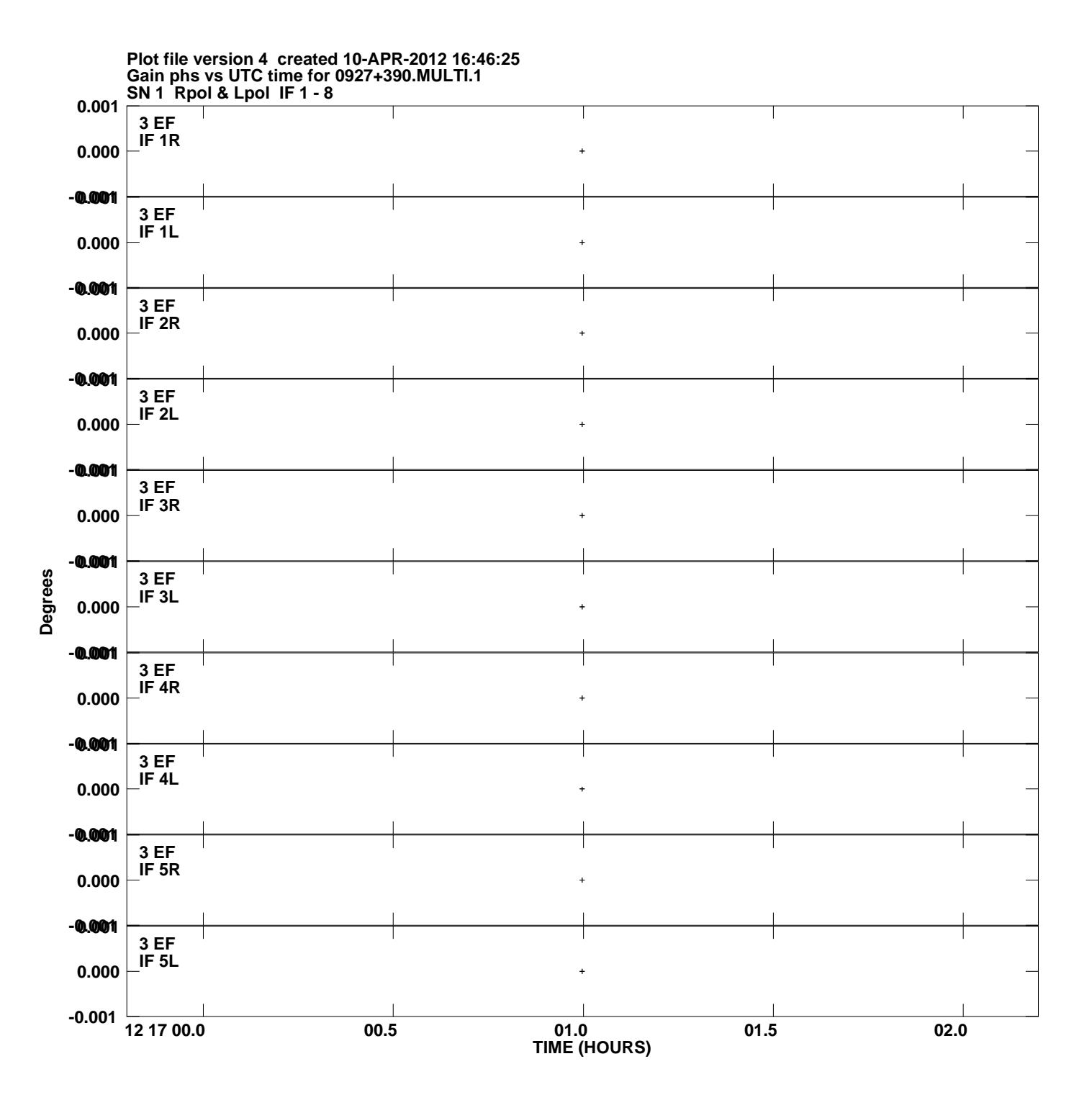

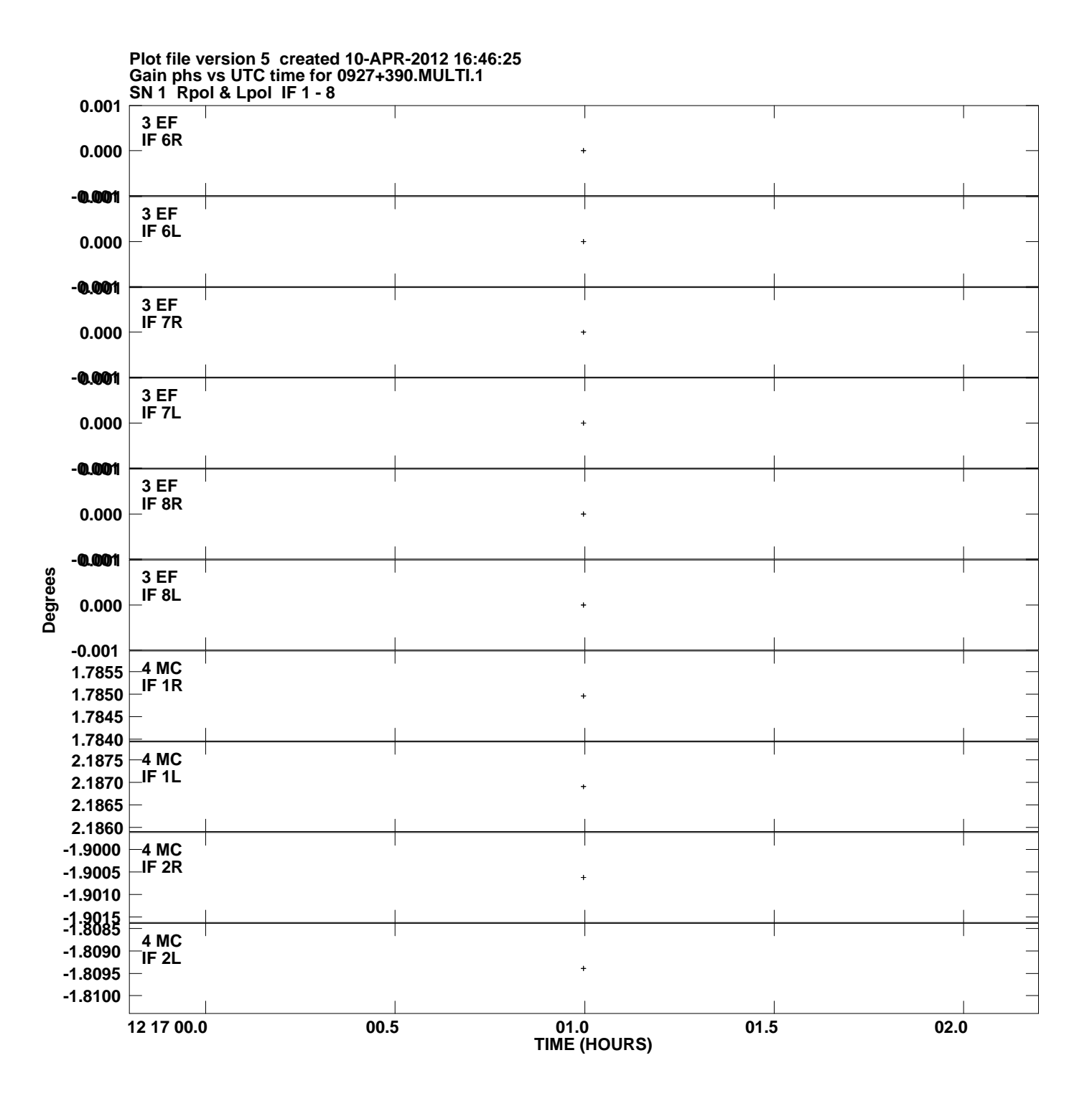

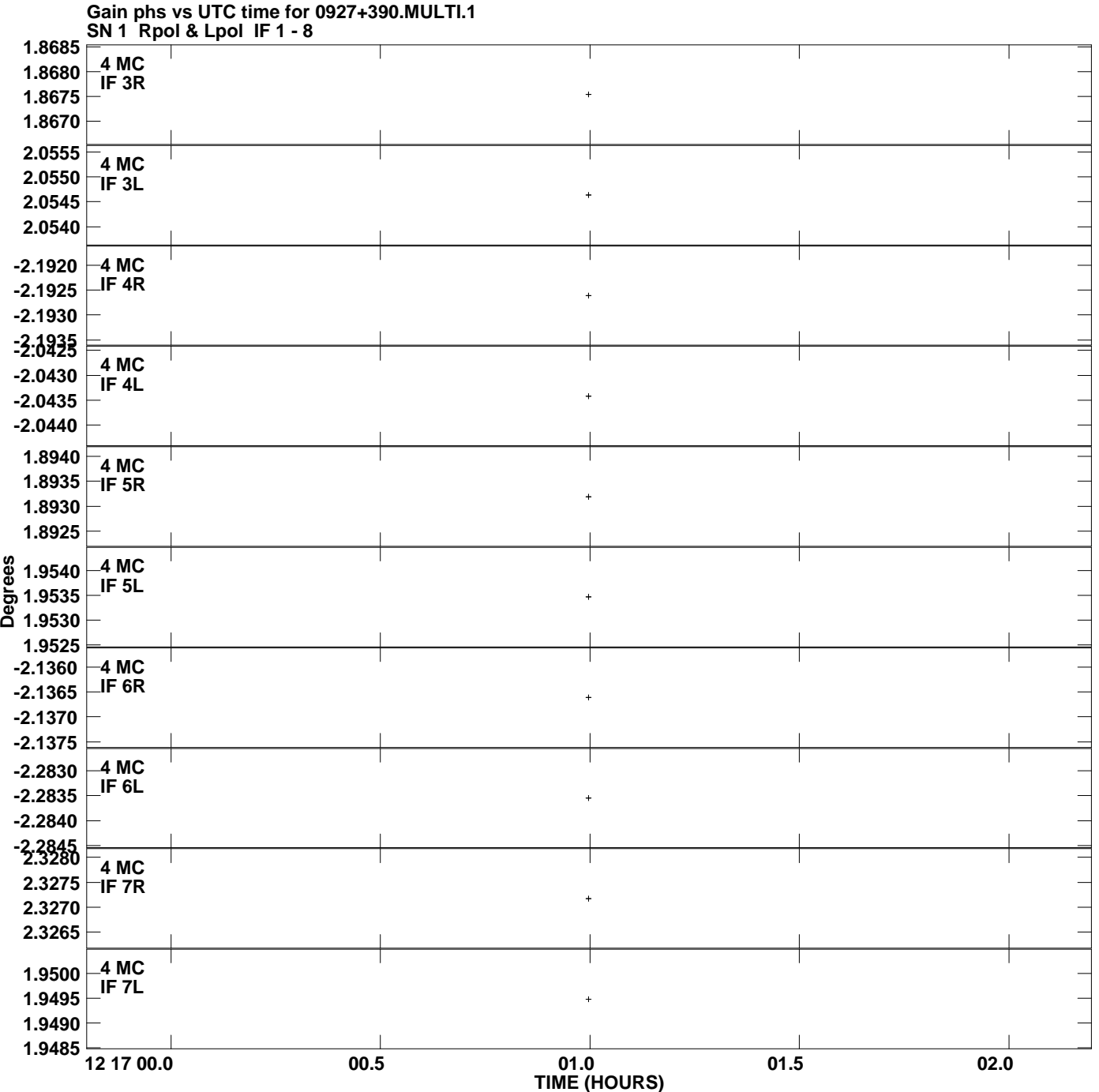

**Plot file version 6 created 10-APR-2012 16:46:25**

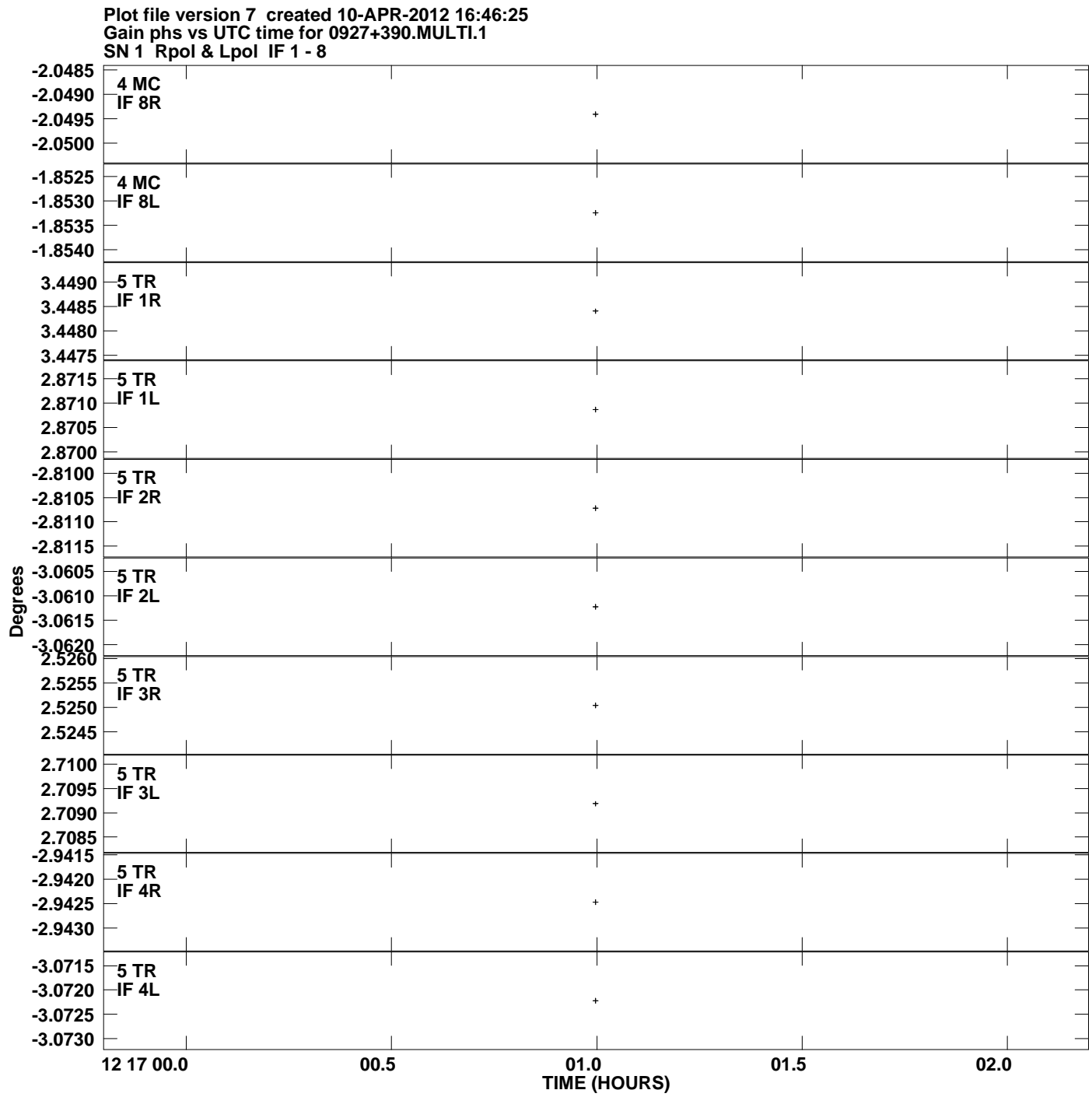

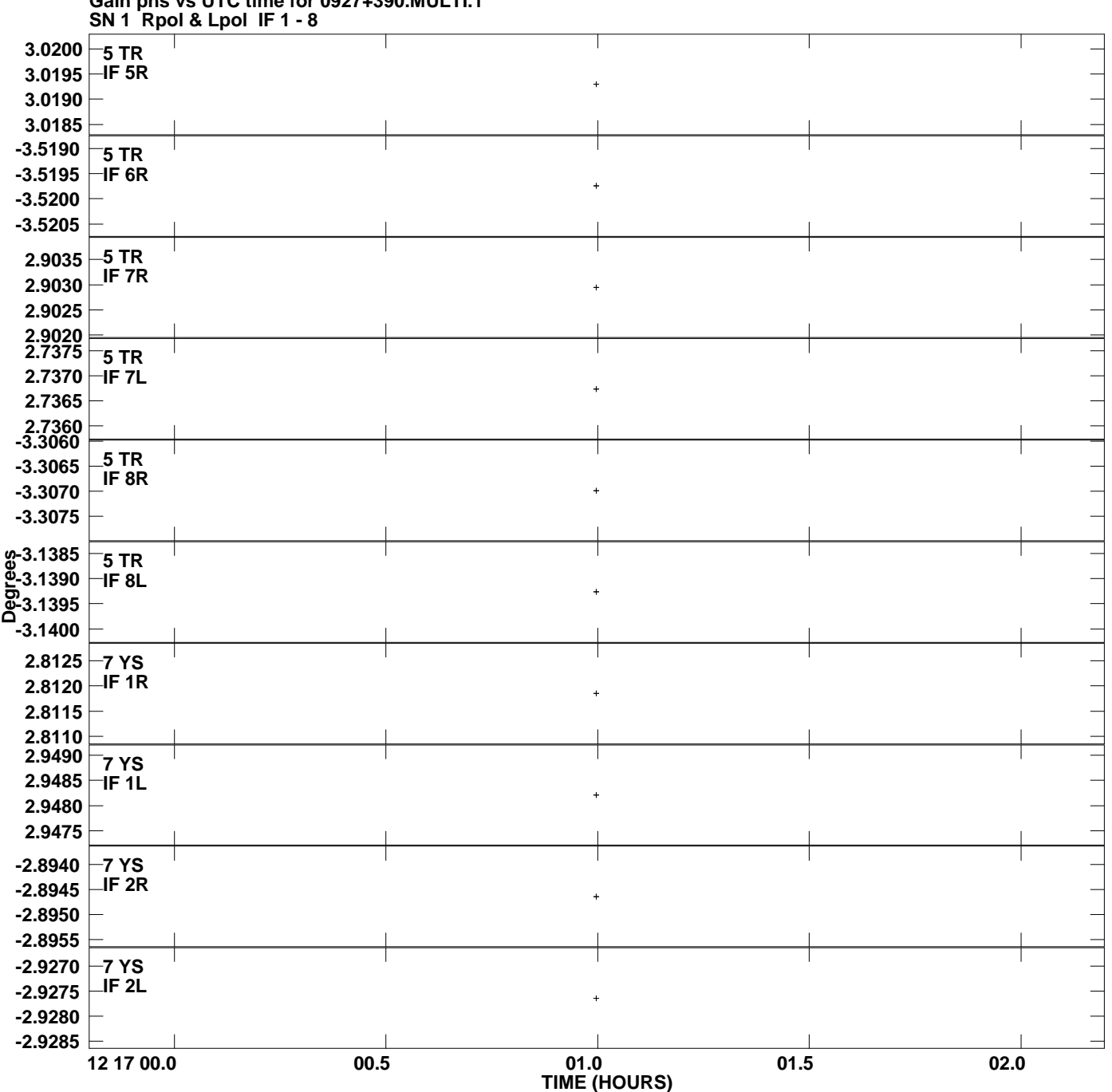

**Gain phs vs UTC time for 0927+390.MULTI.1 Plot file version 8 created 10-APR-2012 16:46:25**

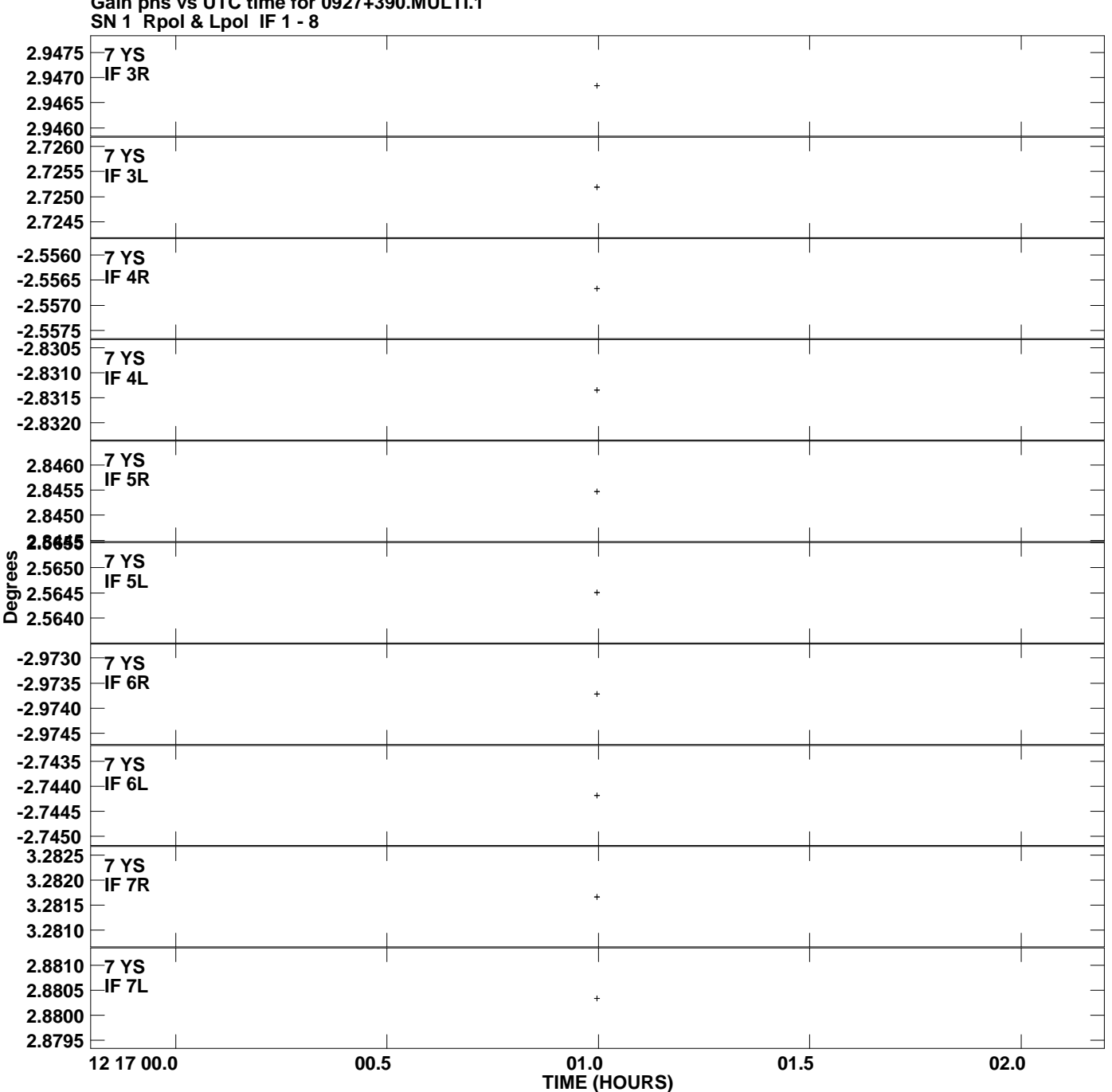

**Gain phs vs UTC time for 0927+390.MULTI.1 Plot file version 9 created 10-APR-2012 16:46:25**

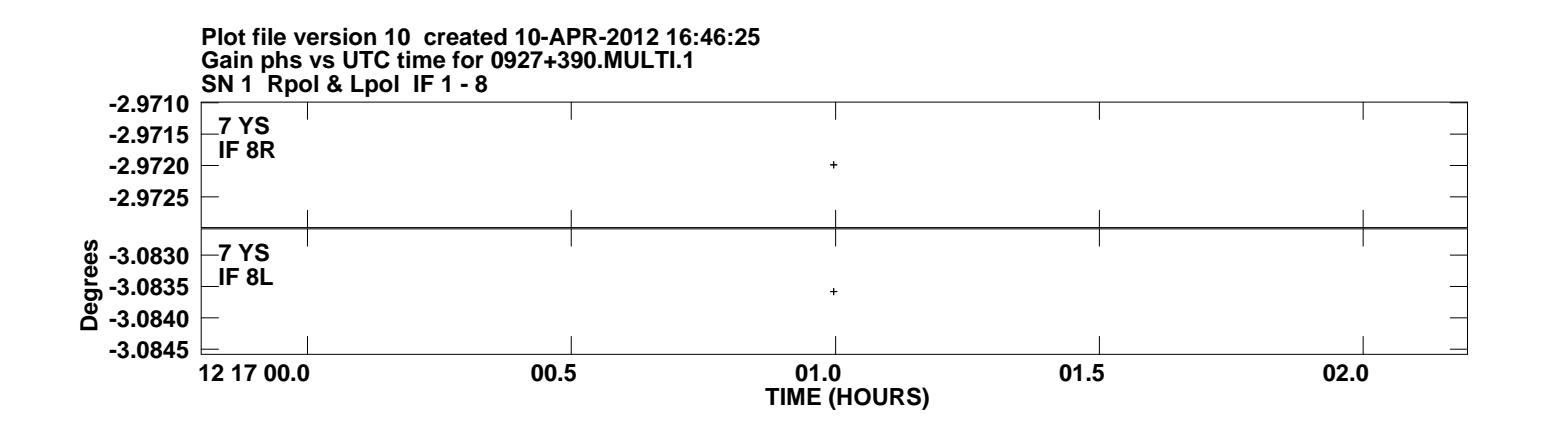